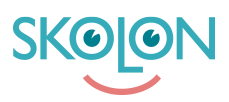

[Knowledgebase](https://support.skolon.com/en-GB/kb) > [Vanliga frågor](https://support.skolon.com/en-GB/kb/vanliga-fr-gor) > [Hittar inte mitt verktyg i Skolon](https://support.skolon.com/en-GB/kb/articles/hittar-inte-mitt-verktyg-i-skolon)

## Hittar inte mitt verktyg i Skolon

Ulf Kronsell - 2023-07-05 - [Vanliga frågor](https://support.skolon.com/en-GB/kb/vanliga-fr-gor)

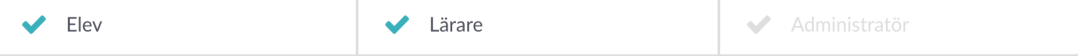

Om du saknar ett verktyg i "Min samling" som du vet att du borde ha kan det bero på två olika saker.

1. Du har licens för verktyget men det är inställt att inte visas. Läs mer om hur du väljer att visar dolda verktyg på [följande artikel](https://support.skolon.com/sv/kb/articles/l-gg-till-verktyg-i-min-samling).

2. Du har inte blivit tilldelad licens för verktyget. Endast verktyg som du har en tilldelad licens för visas i din samling. Kontakta din Skolon-administratör som kan hjälpa dig med licenstilldelningen.

Om du inte vet vem som är Skolon-administratör på din skola är du välkommen att kontakta oss via [följande kontaktformulär](https://support.skolon.com/sv/new-ticket).